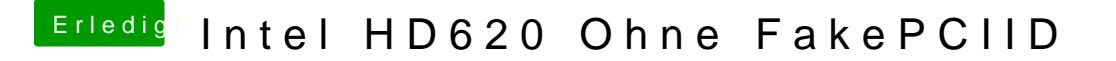

Beitrag von Harper Lewis vom 17. Oktober 2019, 19:06

Hallo und herzlich willekiok mane 2,k

mit CC ist@lewer Configugatmeint.